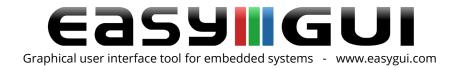

## The easyGUI Dongle license

All new purchases of any easyGUI package come with a dongle license, shipped to your place of business with FedEx.

The USB dongle license is small, light, and easy to carry. With the dongle license you will be able to use our software on up to 3 machines. All you have to do is install your downloaded or backed up copy of easyGUI, then insert the USB dongle into an empty USB slot on the PC. The software will detect the dongle automatically.

If you do not own the easyGUI license you will not be able to purchase any Add-on products, support plan, Updates or Upgrades.

We do not offer license transfers from one company/person to another.

You are only allowed one dongle per license. We do not offer the easyGUI dongle as a separate item/purchase.

At this time we do not have any other form of license available, nor do we offer educational/student licenses.

For further info on our easyGUI license please read our legal documentation, available at checkout in our web store, our as a download from the easyGUI web site download page or by contacting us at support@ibissolutions.com.

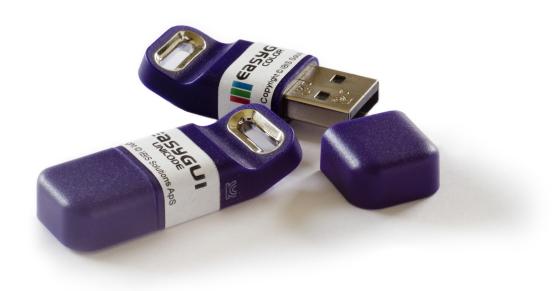